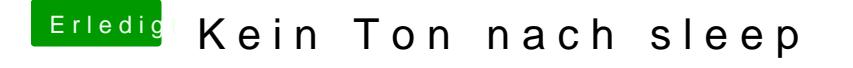

Beitrag von Huberer vom 6. November 2014, 13:55

Dann bleibt wohl nichts übrig als mit der VoodooHDA zu testen.

Oder aber du testest mal mit Clover. Und schaust ob dort auch der Fehler be